## Министерство образования и науки Астраханской области Государственное автономное образовательное учреждение **А с т р а х а н с к о й о б л а с т и в ы с ш е г о о б р а з о в а н и я « А с т р а х а н с к и й г о с у д а р с т в е н н ы й а р х и т е к т у р н о - с т р о и т е л ь н ы й у н и в е р с и т е т »**   $(T A O V A O BO A T A C V)$

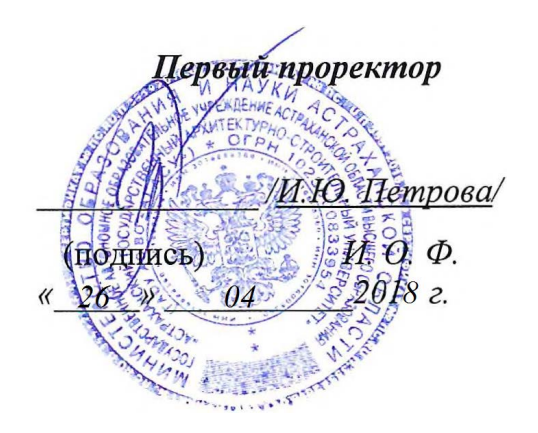

## **РАБОЧАЯ ПРОГРАММА ДИСЦИПЛИНЫ**

#### **Наименование дисциплины**

ИНФОРМАЦИОННЫЕ ТЕХНОЛОГИИ В ПРОФЕССИОНАЛЬНОЙ ДЕЯТЕЛЬНОСТИ

*(указывается наименование в соответствии с учебным планом)*

**По направлению подготовки**

08.03.01 Строительство

*(указывается наименование направления подготовки в соответствии с ФГОС)* 

**По профилю подготовки**

«Водоснабжение и водоотведение»

*(указывается наименование профиля в соответствии с ООП)*

**Кафедра** системы автоматизированного проектирования и моделирования

Квалификация (степень) выпускника *бакалавр*

**Астрахань - 2018**

## **Разработчики:**

Доцент, к.т.н.  $\mathcal{N}$  /Ю.А. Лежнина/ (занимаемая должность, (подпись) И. О. Ф.

учёная степень и учёное звание)

Рабочая программа разработана для учебного плана *2018* г.

Рабочая программа рассмотрена и одобрена на заседании кафедры *«Системы* 

*автоматизированного проектирования и моделирования»* протокол № *10* от *26.04.2018* г.

(подпись)

aller

 $\frac{1}{4}$  О.М. Шикульская /

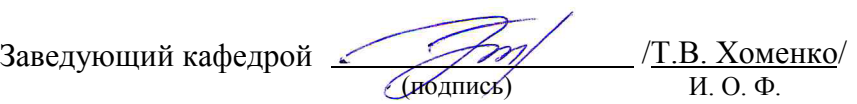

## **Согласовано:**

Председатель МКН *«Строительство»*

профиль *«Водоснабжение и водоотведение»* 

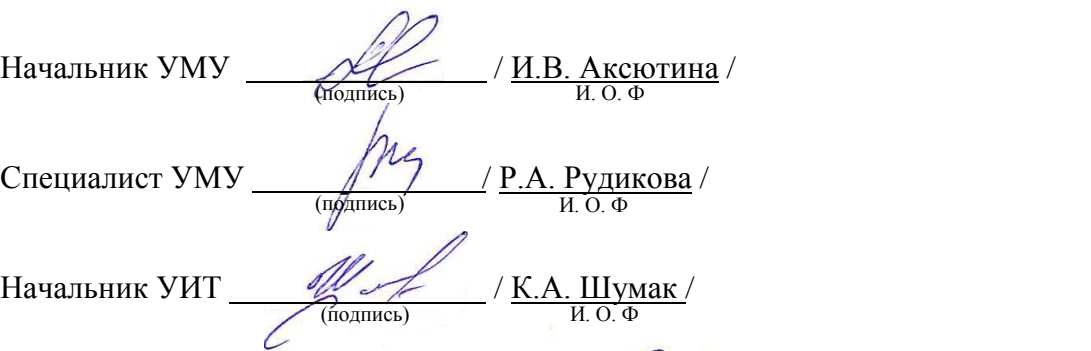

Заведующая научной библиотекой  $\frac{m}{\frac{m}{\frac{1}{m}}}\frac{1}{\frac{1}{m}\cdot B. Moposon{a}}$ 

# **Содержание**

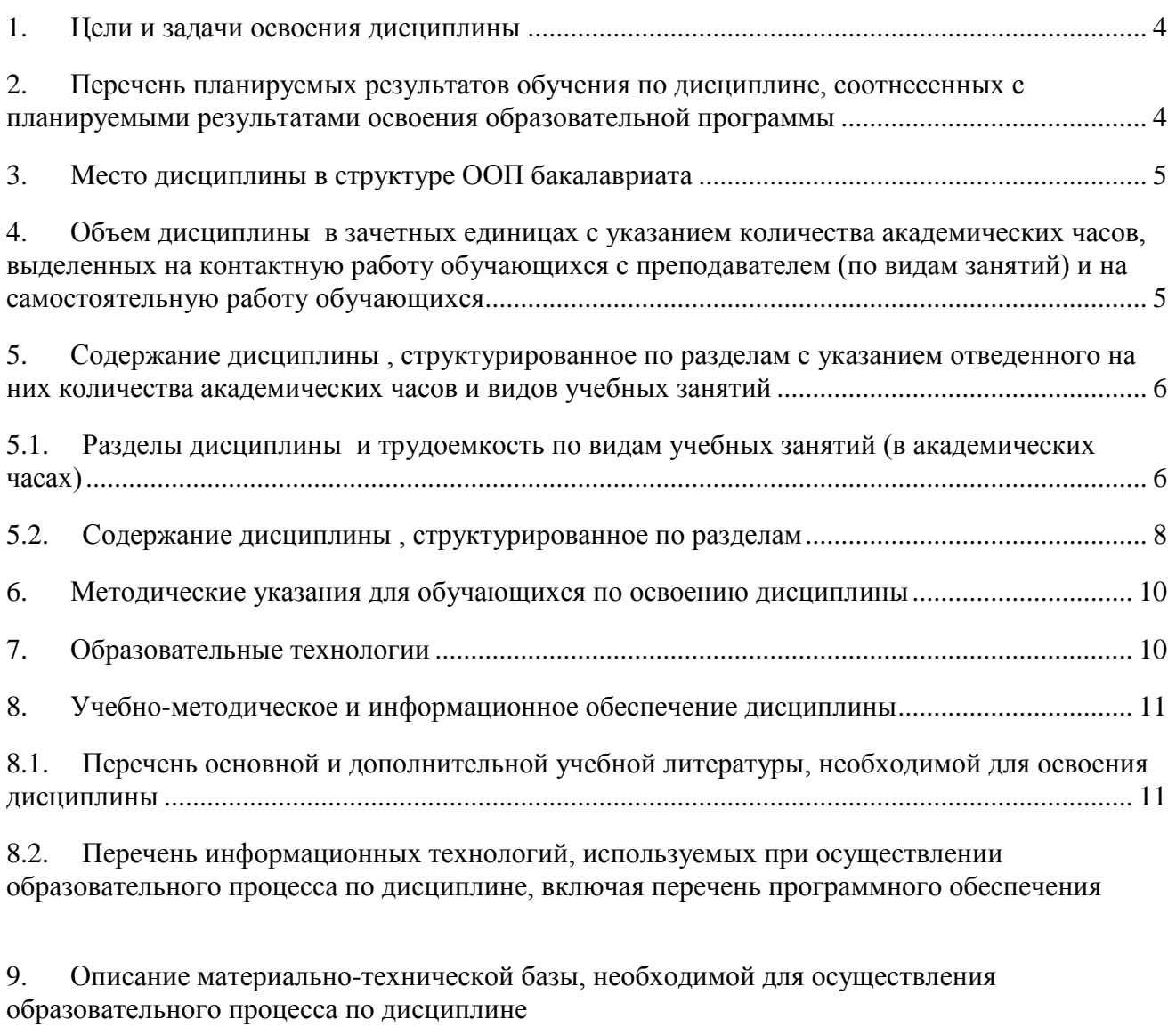

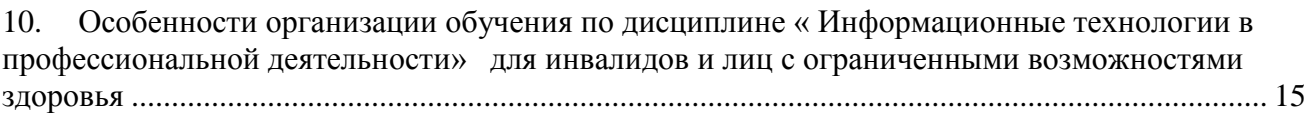

#### 1. Цели и задачи освоения дисциплины

<span id="page-3-0"></span>Целью учебной дисциплины «Информационные технологии в профессиональной деятельности» сформировать специалистов, умеющих обоснованно и результативно применять существующие и осваивать новые технологии при проектировании; умеющих провести разработку варианта конструкции в таких CAD системах как Autodesk AutoCAD, Autodesk Revit, Renga Architecture.

#### Задачами учебной дисциплины являются:

формирование представлений о системах автоматизированного проектирования Autodesk AutoCAD, Autodesk Revit, Renga Architecture;

освоение функционала и возможностей CAD систем, используемых при проектировании инженерных систем объектов строительства.

#### <span id="page-3-1"></span>Перечень  $2.$ обучения планируемых результатов  $\Pi$ <sup>0</sup> дисциплине. соотнесенных с планируемыми результатами освоения образовательной программы

В результате освоения дисциплины формируются следующие компетенции:

ОПК - 4 - владением эффективными правилами, методами и средствами сбора, обмена, хранения и обработки информации, навыками работы с компьютером как средством управления информацией.

ОПК - 6 - способностью осуществлять поиск, хранение, обработку и анализ информации из различных источников и баз данных, представлять ее в требуемом формате с использованием информационных, компьютерных и сетевых технологий.

ПК - 2 - владением методами проведения инженерных изысканий, технологией проектирования деталей и конструкций в соответствии с техническим заданием с использованием универсальных и специализированных программно-вычислительных комплексов и систем автоматизированных проектирования.

#### В результате освоения дисциплины обучающийся должен овладеть следующими результатами обучения по дисциплине:

#### знать:

- правила, метолы и средства сбора, обмена, хранения и обработки информации, (ОПК- $4);$ 

- методы поиска, хранения, обработки и анализа информации из различных источников и баз данных по профилю деятельности (ОПК-6);

- принципы разработки и проектирования при информационном моделировании зданий. методы использования технологий автоматизированной разработки проектов (ПК-2);

## уметь:

- осуществлять сбор, обмен, хранение и обработку информации, работать с компьютером как средством управления информацией (ОПК-4);

- представлять графическую информацию в требуемом формате с использованием информационных, компьютерных и сетевых технологий (ОПК-6);

- использовать универсальные и специализированные программно-вычислительные комплексы и автоматизированные системы проектирования (ПК-2);

#### влалеть:

- навыками работы с компьютером как средством управления информацией (ОПК-4);

- методами представления графической информации в требуемом формате с использованием информационных, компьютерных и сетевых технологий (ОПК-6);

- методами использования информационно-компьютерных средств при разработке проектов (ПК-2);

## **3. Место дисциплины в структуре ООП бакалавриата**

<span id="page-4-0"></span>Дисциплина *Б1.В.ДВ.03.01* «*Информационные технологии в профессиональной деятельности*» реализуется в рамках блока 1 «Дисциплины» вариативной по выбору части.

**Дисциплина базируется на результатах обучения, полученных в рамках изучения следующих дисциплин:** 

Информатика, Инженерная графика, Основы архитектуры и строительных конструкций, Теплогазоснабжение и вентиляция, Водоснабжение и водоотведение, факультатива Черчение.

## <span id="page-4-1"></span>**4. Объем дисциплины в зачетных единицах с указанием количества академических часов, выделенных на контактную работу обучающихся с преподавателем (по видам занятий) и на самостоятельную работу обучающихся**

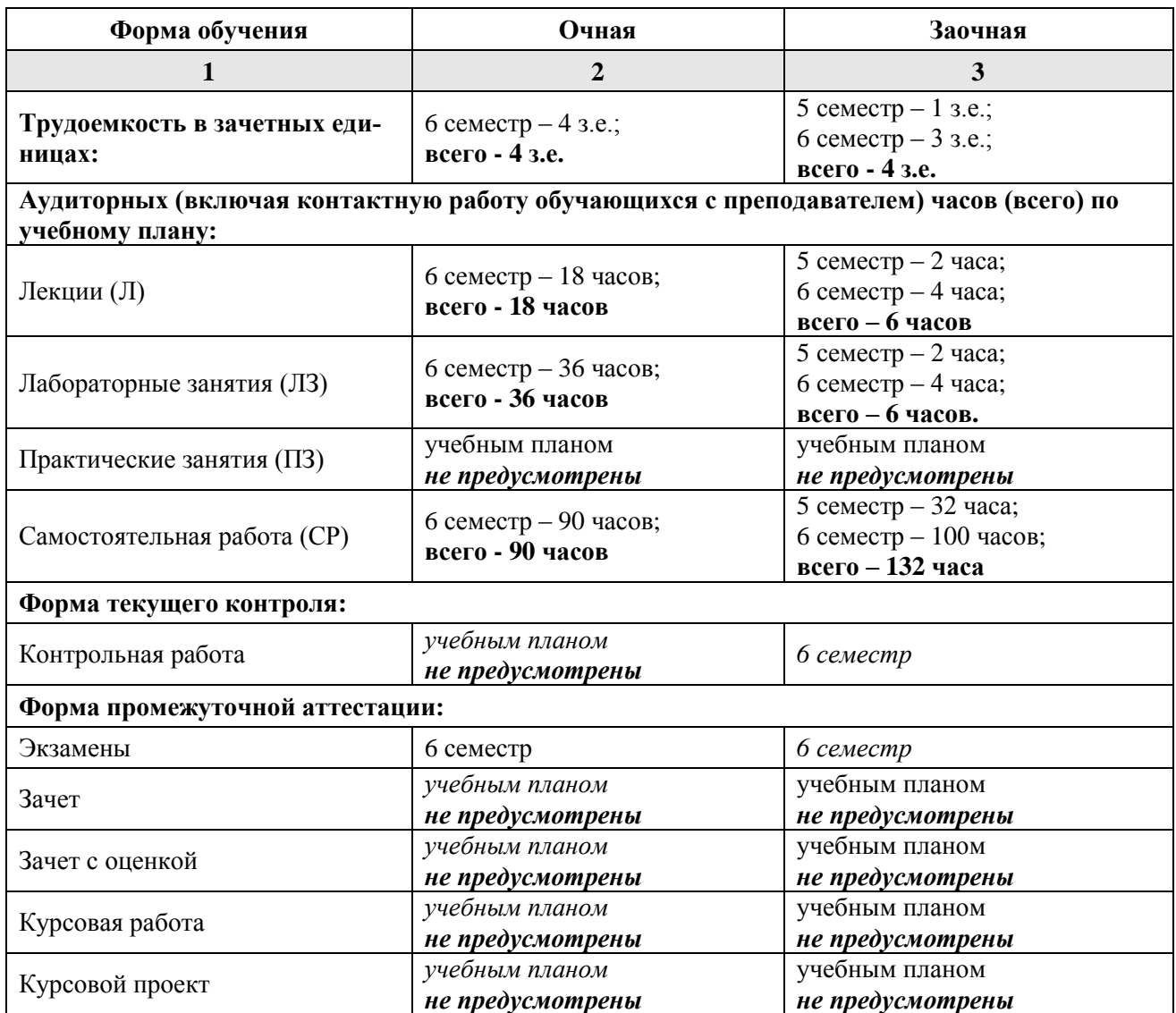

**5. Содержание дисциплины, структурированное по разделам с указанием отведенного на них количества академических часов и видов учебных занятий**

**5.1. Разделы дисциплины и трудоемкость по видам учебных занятий (в академических часах)**

**5.1.1. Очная форма обучения**

<span id="page-5-1"></span><span id="page-5-0"></span>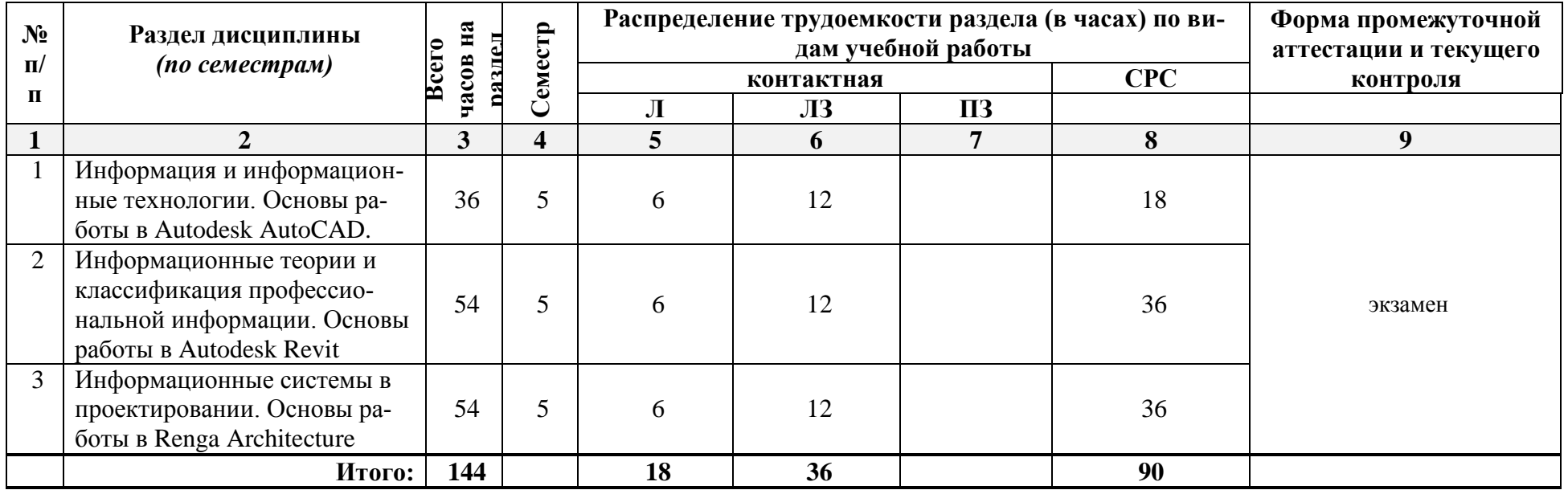

# **5.1.2. Заочная форма обучения**

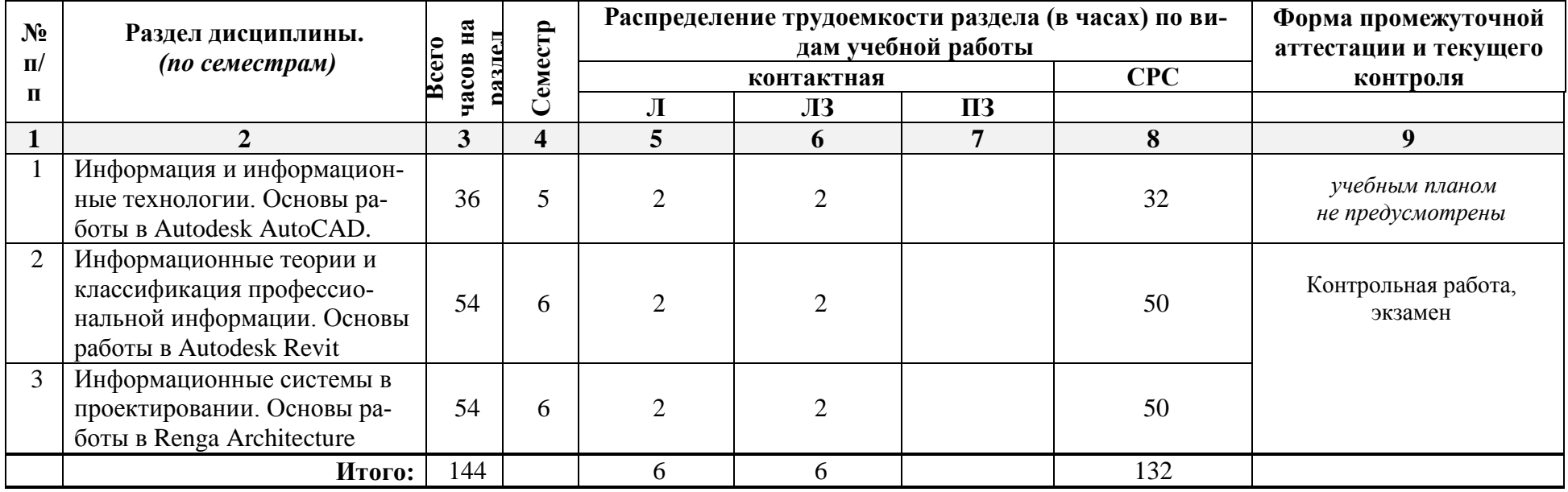

# **5.2. Содержание дисциплины, структурированное по разделам**

# **5.2.1. Содержание лекционных занятий**

<span id="page-7-0"></span>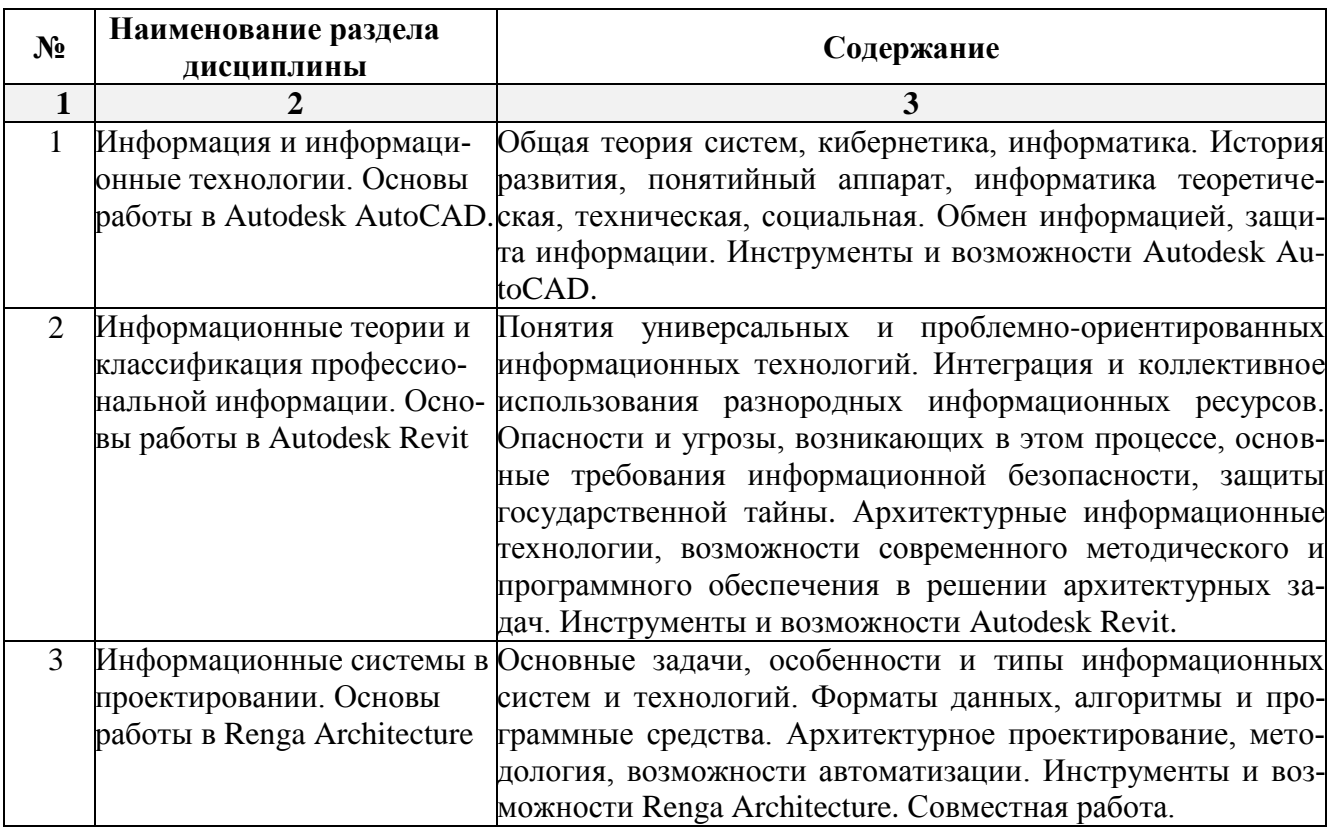

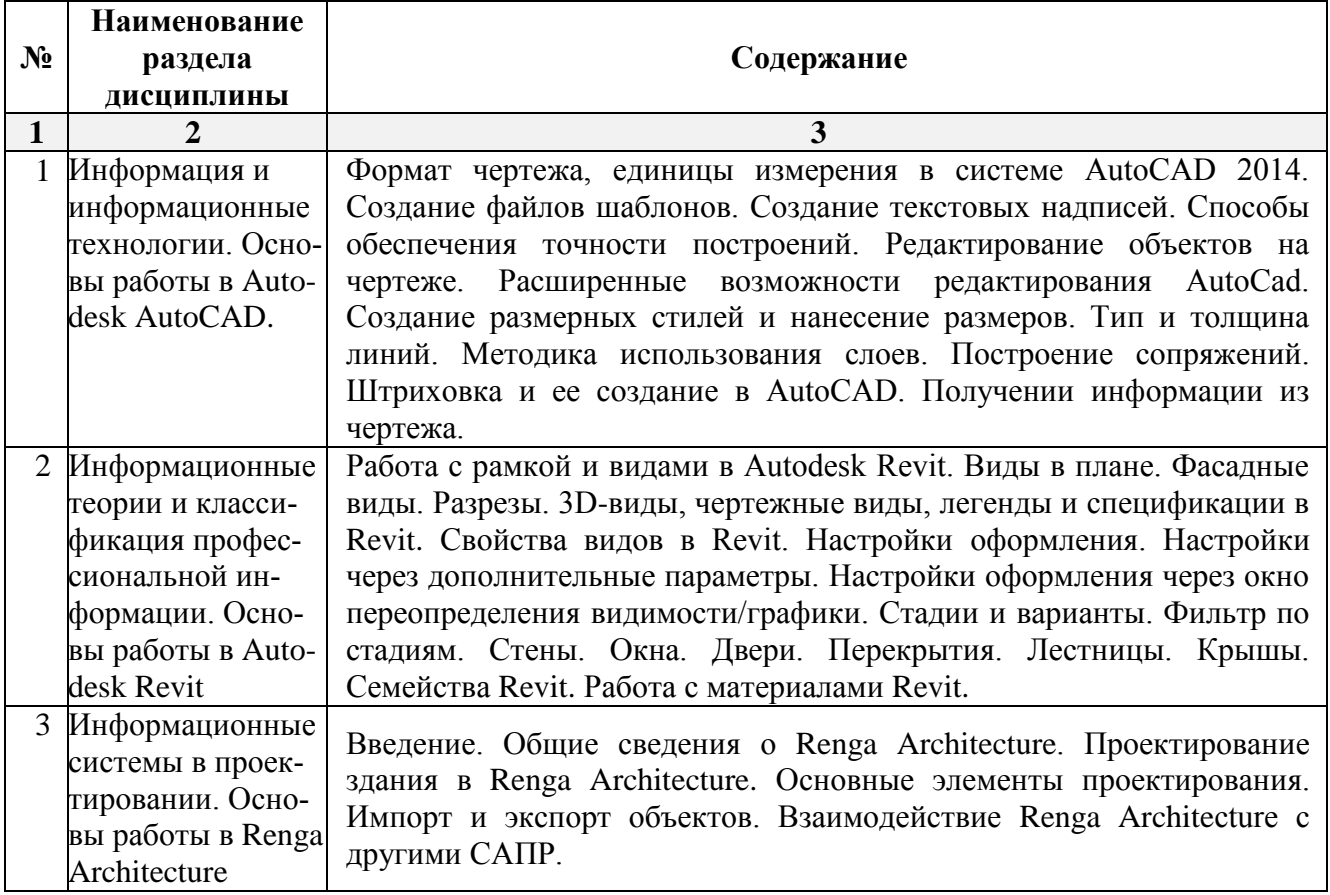

## **5.2.2. Содержание лабораторных занятий**

## **5.2.3. Содержание практических занятий** *учебным планом не предусмотрены*

**5.2.4.** Перечень учебно-методического обеспечения для самостоятельной работы обучающихся по дисциплине

## **очная форма обучения**

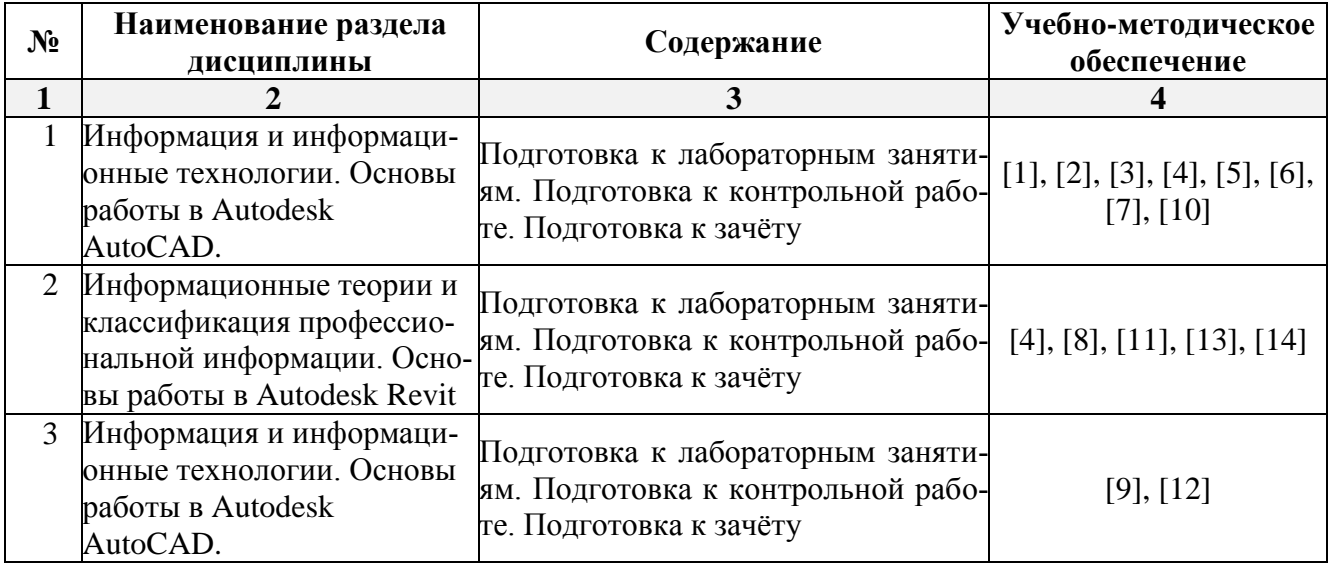

#### **заочная форма обучения**

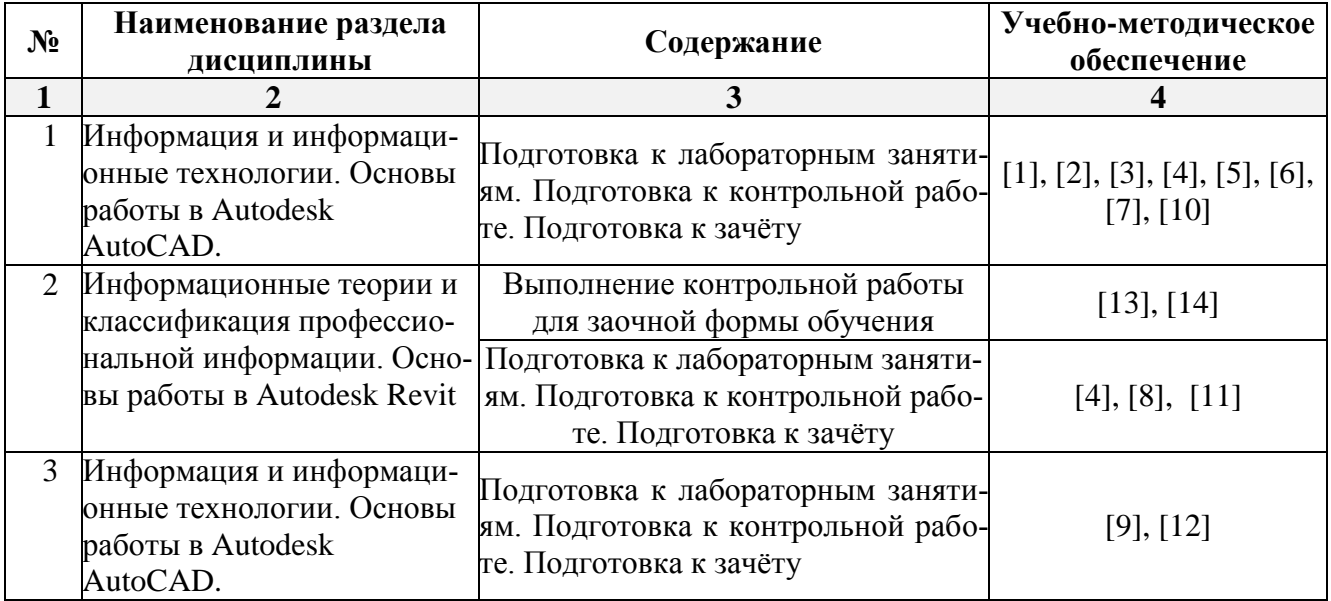

## **5.2.5. Темы контрольных работ**

1. Создание информационной модели здания в одной из программ информационного моделирования

## **5.2.6. Темы курсовых проектов/ курсовых работ**

*учебным планом не предусмотрены*

#### <span id="page-9-0"></span>**6. Методические указания для обучающихся по освоению дисциплины**

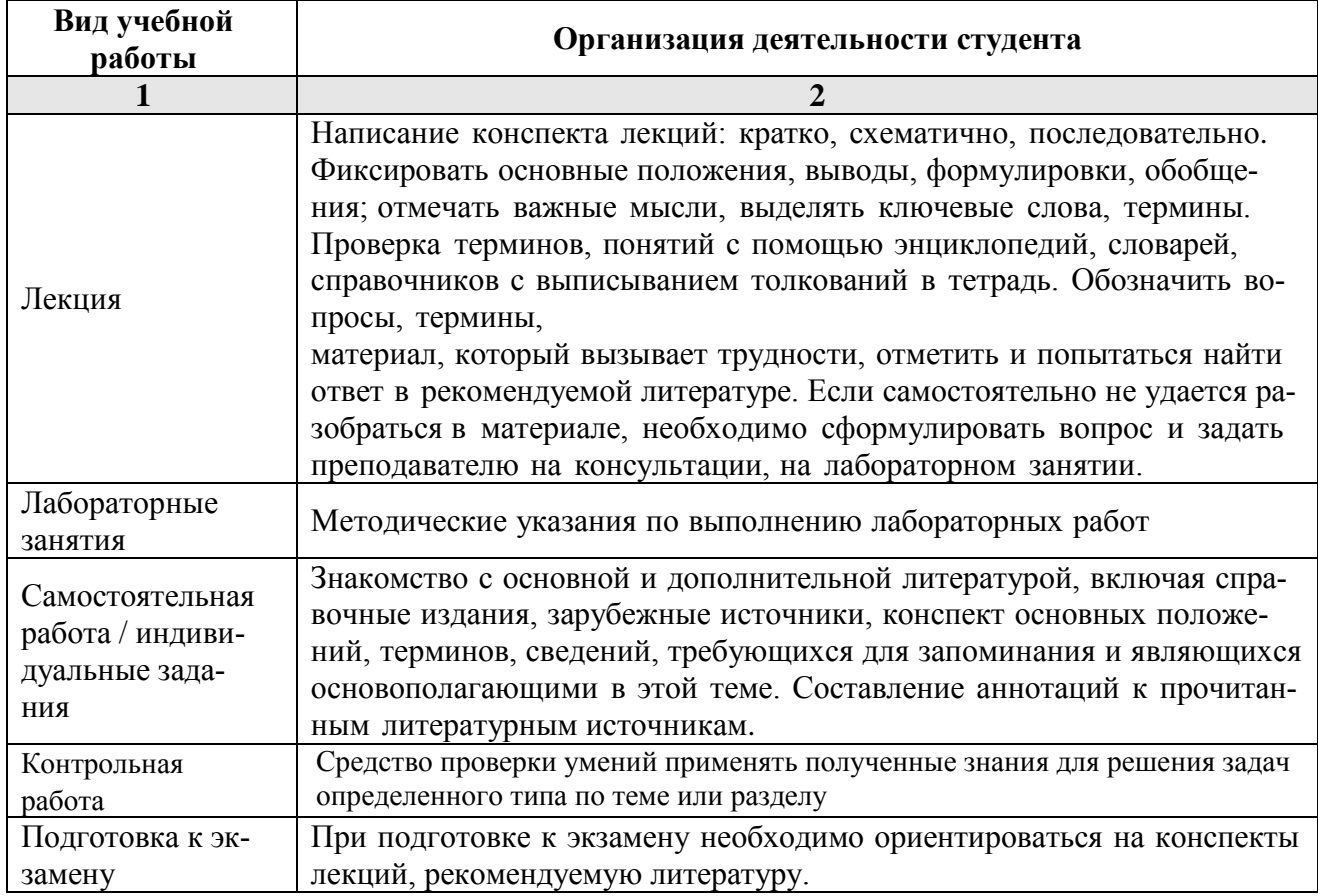

#### **7. Образовательные технологии**

<span id="page-9-1"></span>Перечень образовательных технологий, используемых при изучении дисциплины.

#### **Традиционные образовательные технологии**

Перечень образовательных технологий, используемых при изучении дисциплины «Информационные технологии в профессиональной деятельности», проводятся с использованием традиционных образовательных технологий ориентирующиеся на организацию образовательного процесса, предполагающую прямую трансляцию знаний от преподавателя к студенту (преимущественно на основе объяснительно-иллюстративных методов обучения), учебная деятельность студента носит в таких условиях, как правило, репродуктивный характер. Формы учебных занятий с использованием традиционных технологий:

Лекция – последовательное изложение материала в дисциплинарной логике, осуществляемое преимущественно вербальными средствами (монолог преподавателя).

Лабораторные занятия – организация учебной работы с цифровыми и информационными моделями, экспериментальная работа с информационными моделями реальных объектов.

#### **Интерактивные технологии**

По дисциплине «*Информационные технологии в профессиональной деятельности*» лекционные занятия проводятся с использованием следующих интерактивных технологий:

Лекция-визуализация - представляет собой визуальную форму подачи лекционного материала средствами ТСО или аудиовидеотехники (видео-лекция). Чтение такой лекции сводится к развернутому или краткому комментированию просматриваемых визуальных материалов (в виде схем, таблиц, графов, графиков, моделей). Лекция-визуализация помогает студентам преобразовывать лекционный материал в визуальную форму, что способствует формированию

у них профессионального мышления за счет систематизации и выделения наиболее значимых, существенных элементов.

Лекция обратной связи (лекция-дискуссия). Такой тип лекций рассчитан на стимулирование обучающихся к постоянному рассуждению, изложению собственной точки зрения. В конце лекции проводится подведение итогов, резюмирование сказанного.

По дисциплине «Информационные технологии в профессиональной деятельности» лабораторные занятия проводятся с использованием следующих интерактивных технологий:

Работа в малых группах – это одна из самых популярных стратегий, так как она дает всем обучающимся (в том числе и стеснительным) возможность участвовать в работе, практиковать навыки сотрудничества, межличностного общения (в частности, умение активно слушать, вырабатывать общее мнение, разрешать возникающие разногласия). Все это часто бывает невозможно в большом коллективе.

## <span id="page-10-0"></span>**8. Учебно-методическое и информационное обеспечение дисциплины**

## <span id="page-10-1"></span>**8.1. Перечень основной и дополнительной учебной литературы, необходимой для освоения дисциплины**

#### *а) основная учебная литература:*

- 1. Малюх В.Н. Введение в современные САПР. Курс лекций. Учебник. Москва, ДМК Пресс,2010, 192 с.
- 2. Ушаков Д.М. Введение в математические основы САПР. Курс лекций. Учебник. Москва, ДМК Пресс, 2011, 208с.
- 3. Соколов М.М., Чадов А.Ю. Автоматизированное проектирование систем ТГВ с использованием программы Autocad: методические указания, Издательство: ННГА-СУ, 2014, c. 43. https://biblioclub.ru/index.php?page=book\_view\_red&book\_id=427406

## *б) дополнительная учебная литература:*

- 4. Николаев Ю. Н. Компьютерные технологии проектирования строительного производства: учебное пособие и лабораторный практикум. Волгоград: Волгоградский государственный архитектурно-строительный университет, 2015, с. 102 [https://biblioclub.ru/index.php?page=book\\_view\\_red&book\\_id=434825](https://biblioclub.ru/index.php?page=book_view_red&book_id=434825) )
- 5. Талапов В.В. Основы BIM. Введение в информационное моделирование зданий [Электронный ресурс] / В.В. Талапов. — Электрон. текстовые данные. — Саратов: Профобразование, 2017. — 392 c. — 978-5-4488-0109-9. — Режим доступа: <http://www.iprbookshop.ru/63943.html>
- 6. Архитектурно-строительное проектирование. Проектирование наружных сетей водоснабжения и канализации зданий, строений, сооружений [Электронный ресурс] : сборник нормативных актов и документов / . — Электрон. текстовые данные. — Саратов: Ай Пи Эр Медиа, 2015. — 347 c. — 978-5-905916-14-4. — Режим доступа: <http://www.iprbookshop.ru/30287.html>

#### *в) перечень учебно-методического обеспечения:*

- 7. Шумак К.А. УМП по «Информационные технологии в профессиональной деятельности» (Основы работы в Autodesk AutoCAD). Астрахань. АГАСУ, 2016 г. – 62 с. [\(http://edu.aucu.ru\)](http://edu.aucu.ru/).
- 8. Лежнина Ю.А. УМП по «Информационные технологии в профессиональной деятельности» (Основы работы в Autodesk Revit). Астрахань. АГАСУ, 2016 г. – 86 с. [\(http://edu.aucu.ru\)](http://edu.aucu.ru/).
- 9. Лежнина Ю.А. УМП по «Информационные технологии в профессиональной деятельности» (Основы работы в Renga Architecture). Астрахань. АГАСУ, 2016 г. – 80 с. [\(http://edu.aucu.ru\)](http://edu.aucu.ru/).
- 10. Официальный сайт компании Autodesk. Раздел справка по AutoCAD (http://help.autodesk.com/view/ACD/2016/RUS/ )
- 11. Официальный сайт компании Autodesk. Раздел учебный курс по Revit 2016. [\(http://help.autodesk.com/view/RVT/2016/RUS/](http://help.autodesk.com/view/RVT/2016/RUS/) )
- 12. Официальный сайт компании АСКОН. Раздел Renga Architecture: уроки в картинках. (https://ascon.ru/press/news/items/?news=2117 )
- 13. Лежнина Ю.А. УМП по «BIM –технологии в архитектуре» (Семейства). Астрахань. АИСИ, 2016 г. – 45 с. [\(http://edu.aucu.ru\)](http://edu.aucu.ru/).
- 14. Лежнина Ю.А. УМП по «BIM –технологии в архитектуре» (Работа с материалами). Астрахань. АИСИ, 2016 г. – 67 с. [\(http://edu.aucu.ru\)](http://edu.aucu.ru/).

## *г) периодические издания:*

1. Архитектура. Строительство. Дизайн. 2016 год

2. Вентиляция. Отопление. Кондиционирование воздуха. Теплоснабжение и строительная теплофизика. 2016 год.

3. С.О.К.- Сантехника. Отопление. Кондиционирование. 2016 год.

## **8.2. Перечень информационных технологий, используемых при осуществлении образовательного процесса по дисциплине, включая перечень программного обеспечения**

## **информационные системы**

- 1. Официальный сайт компании Autodesk. [\(http://www.autodesk.ru](http://www.autodesk.ru/) )
- 2. Официальный сайт компании АСКОН [\(https://ascon.ru/](https://ascon.ru/) )

## **программное обеспечение**

- 3. Autodesk REVIT 2016,
- 4. Autodesk AutoCAD 2016,
- 5. Renga Architecture
- 6. Microsoft Imagine Premium Renewed Subscription;
- 7. Office Pro+ Dev SL A Each Academic;
- 8. ApacheOpenOffice;
- 9. Autodesk Building Design Suite Ultimate 2014 AcademicEdition New SLM RU;
- 10. 7-Zip;
- 11. Adobe Acrobat Reader DC;
- 12. Google Chrome;
- 13. VLC media player;
- 14. Dr.Web Desktop, Server Security Suite;

## **8.3. Перечень ресурсов информационно-телекоммуникационной сети «Интернет» (далее – сеть «Интернет»), необходимых для освоения дисциплины**

Электронная информационно-образовательная среда Университета, включающая в себя:

1. образовательный портал:

[http://edu.aucu.ru](http://edu.aucu.ru/)

Системы интернет-тестирования:

2. Единый портал интернет-тестирования в сфере образования. Информационноаналитическое сопровождение тестирования студентов по дисциплинам профессионального образования в рамках проекта «Интернет-тренажеры в сфере образования»: [http://i-exam.ru](http://i-exam.ru/)

Электронно-библиотечные системы:

3. «Электронно-библиотечная система «Университетская библиотека»: [https://biblioclub.r](https://biblioclub./)u

Электронные базы данных:

4. Научная электронная библиотека: <http://www.elibrary.ru/>

#### **9. Описание материально-технической базы, необходимой для осуществления образовательного процесса по дисциплине**

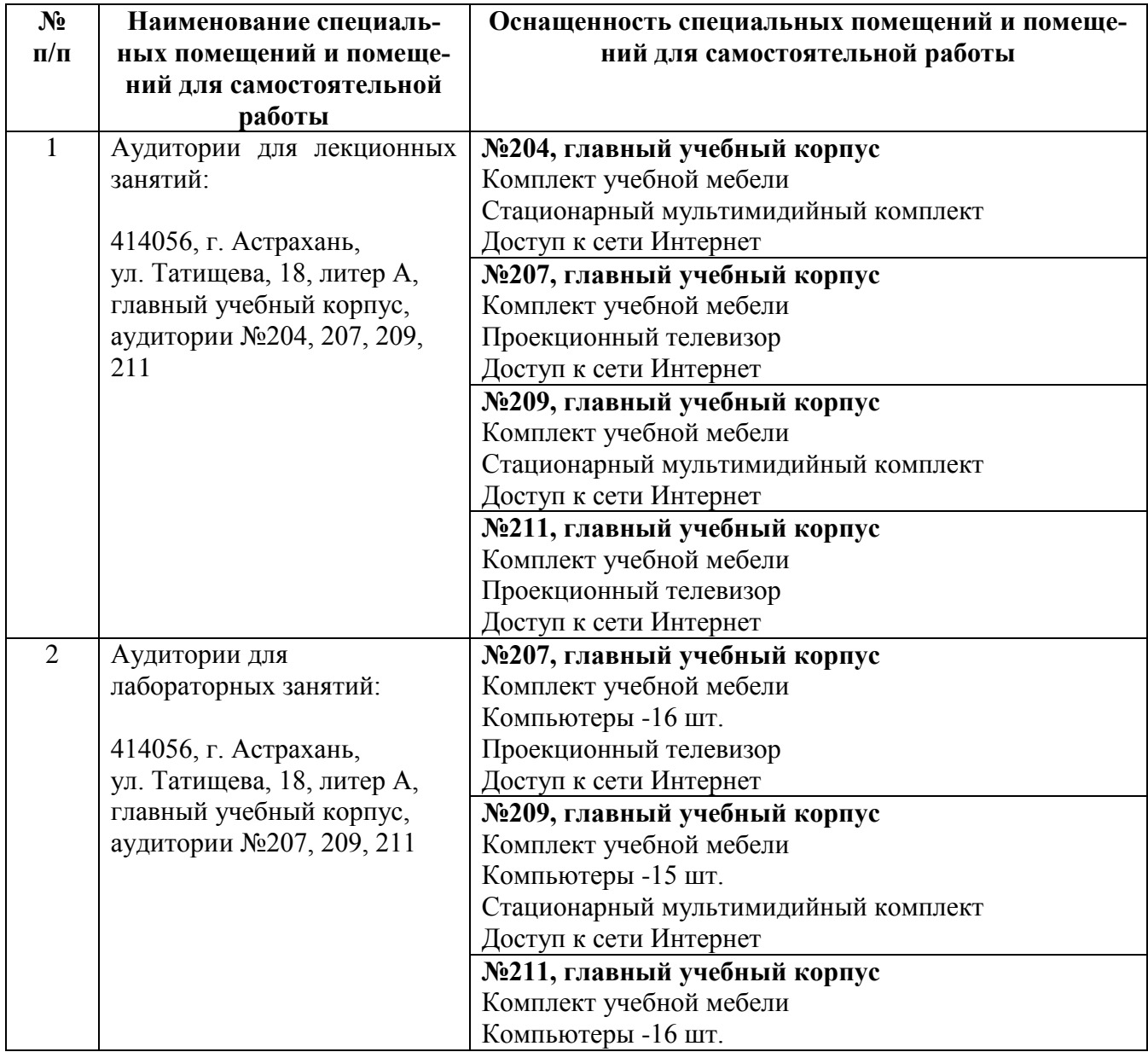

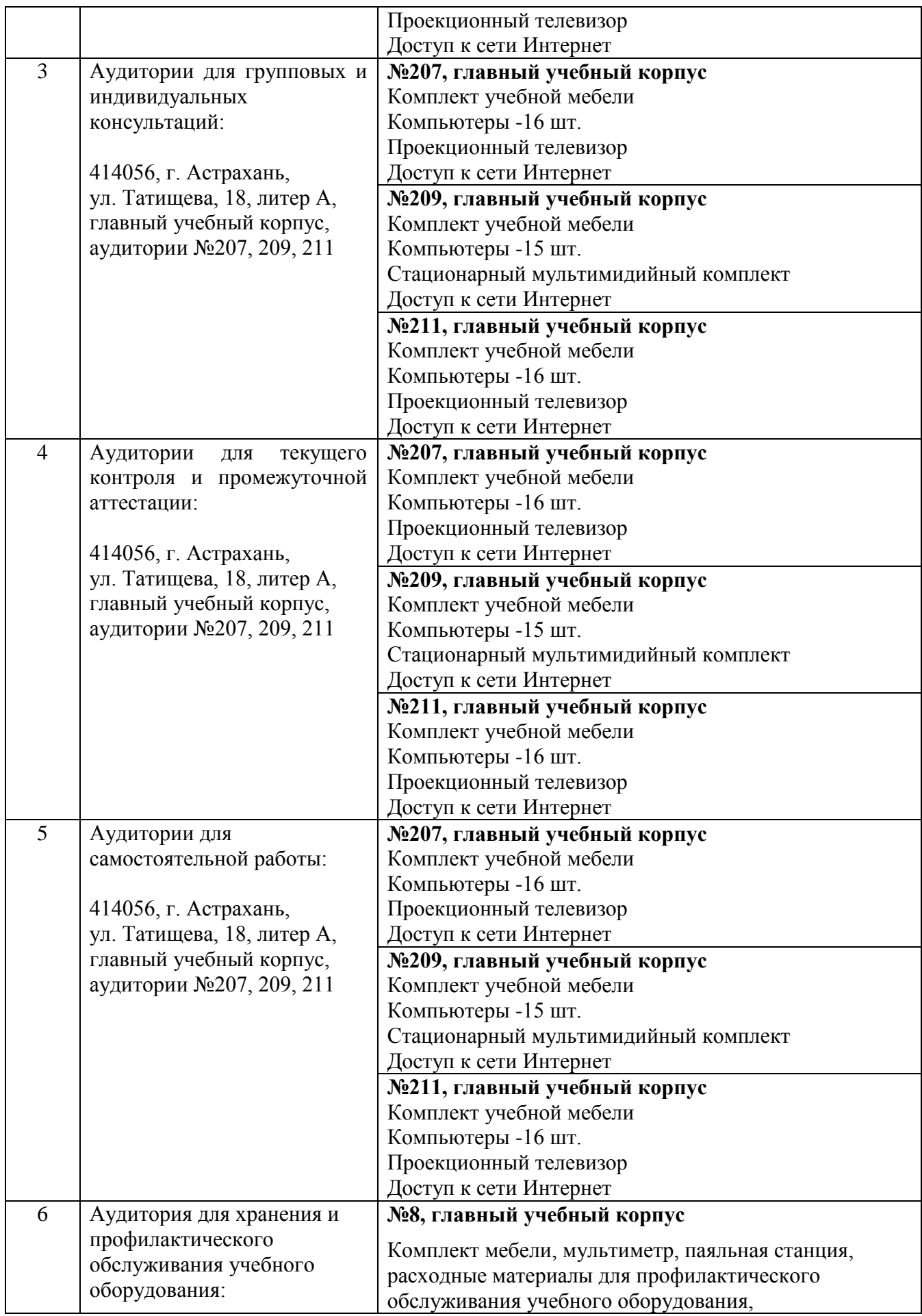

#### **10. Особенности организации обучения по дисциплине «Информационные технологии в профессиональной деятельности» для инвалидов и лиц с ограниченными возможностями здоровья**

<span id="page-14-0"></span>Для обучающихся из числа инвалидов и лиц с ограниченными возможностями здоровья на основании письменного заявления дисциплина **«**Информационные технологии в профессиональной деятельности**»** реализуется с учетом особенностей психофизического развития, индивидуальных возможностей и состояния здоровья (далее – индивидуальных особенностей).

## Министерствообразованияинауки Астраханскойобласти Государственное автономное образовательное учреждение Астраханской областивы сшегообразования «Астраханскийгосударственныйархитектурно-строительный **у н и в е р с и т е т » ( Г А О У А О В О « А Г А С У » )**

ер<del>вый </del>проректор И.Ю. Петрова/ подпись)

# **ОЦЕНОЧНЫЕ И МЕТОДИЧЕСКИЕ МАТЕРИАЛЫ**

**Наименование дисциплины** 

Информационные технологии в профессиональной деятельности

*(указывается наименование в соответствии с учебным планом)*

**По направлению подготовки** 08.03.01 Строительство

*(указывается наименование направления подготовки в соответствии с ФГОС)* 

**По профилю подготовки**

«Водоснабжение и водоотведение»

*(указывается наименование профиля в соответствии с ООП)*

**Кафедра** системы автоматизированного проектирования и моделирования

Квалификация (степень) выпускника *бакалавр*

**Астрахань – 2018**

#### **Разработчики:**

Доцент, к.т.н.  $\mathcal{N}$  /Ю.А. Лежнина/

(занимаемая должность, (подпись) И. О. Ф. учёная степень и учёное звание)

Оценочные и методические материалы разработаны для учебного плана *2018* г.

Оценочные и методические материалы рассмотрены и одобрены на заседании кафедры *«Системы автоматизированного проектирования и моделирования»* протокол № *10* от *26.04.2018* г.

 $\sqrt{p}$ /Т.В. Хоменко/ И. О. Ф. Заведующий кафедрой

**Согласовано:**

Председатель МКН *«Строительство»*

профиль *«Водоснабжение и водоотведение»* 

Quer  $/$  <u>О.М. Шикульская</u> / (подпись)

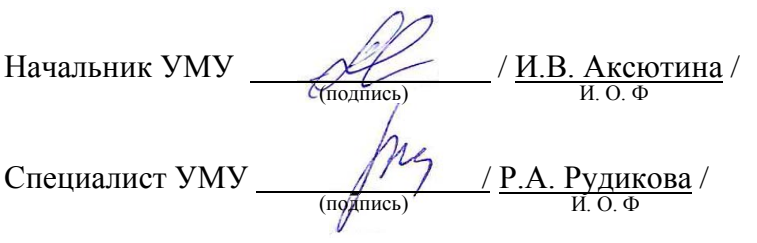

# Содержание

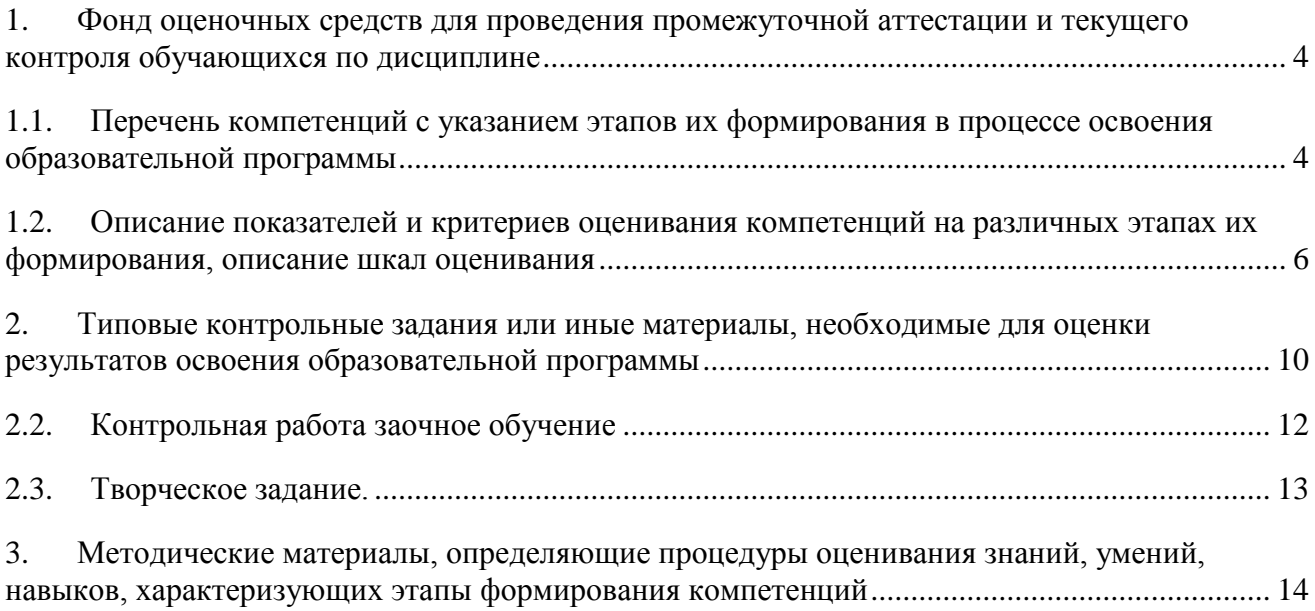

## 1. Фонд оценочных средств для проведения промежуточной аттестации и текущего контроля обучающихся по дисциплине

Фонд оценочных средств является неотъемлемой частью рабочей программы дисциплины и представлен в виде отдельного документа

## 1.1. Перечень компетенций с указанием этапов их формирования в процессе освоения образовательной программы

<span id="page-18-1"></span><span id="page-18-0"></span>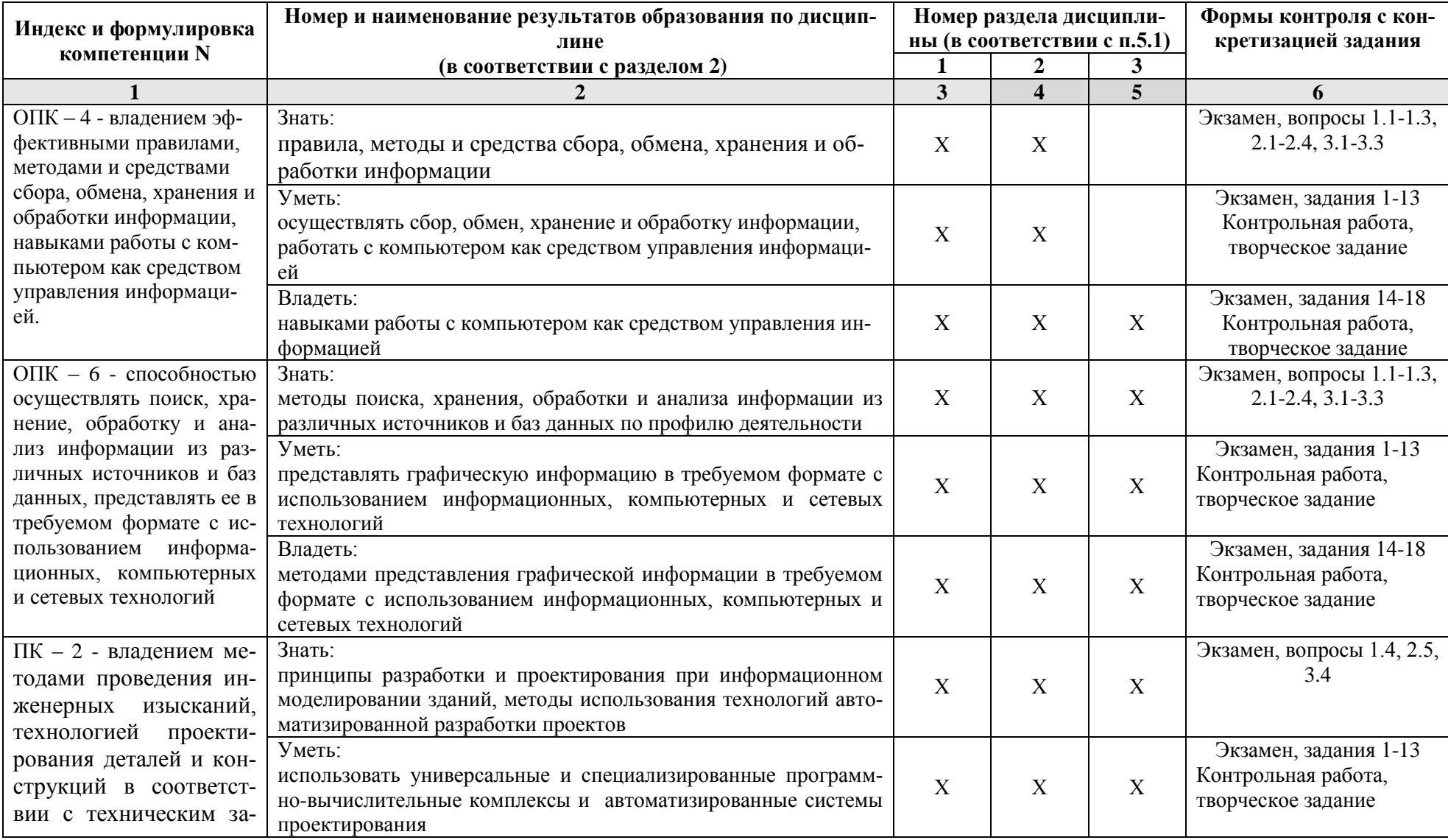

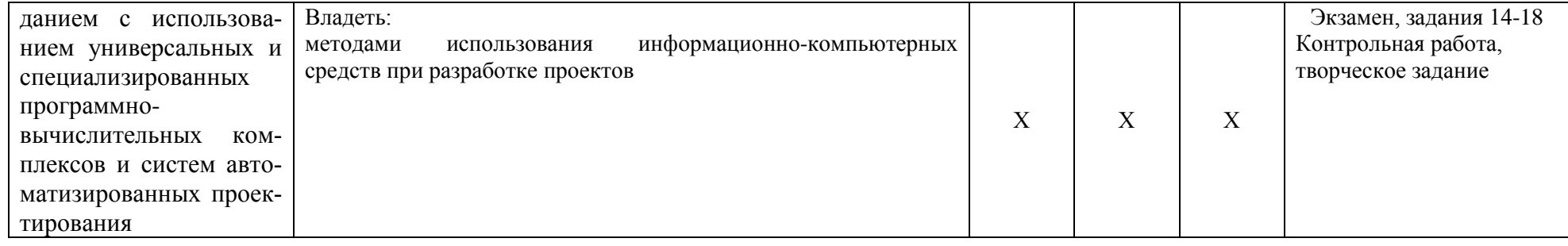

## <span id="page-20-0"></span>1.2. Описание показателей и критериев оценивания компетенций на различных этапах их формирования, описание шкал оценивания 1.2.1. Перечень оценочных средств текущей формы контроля

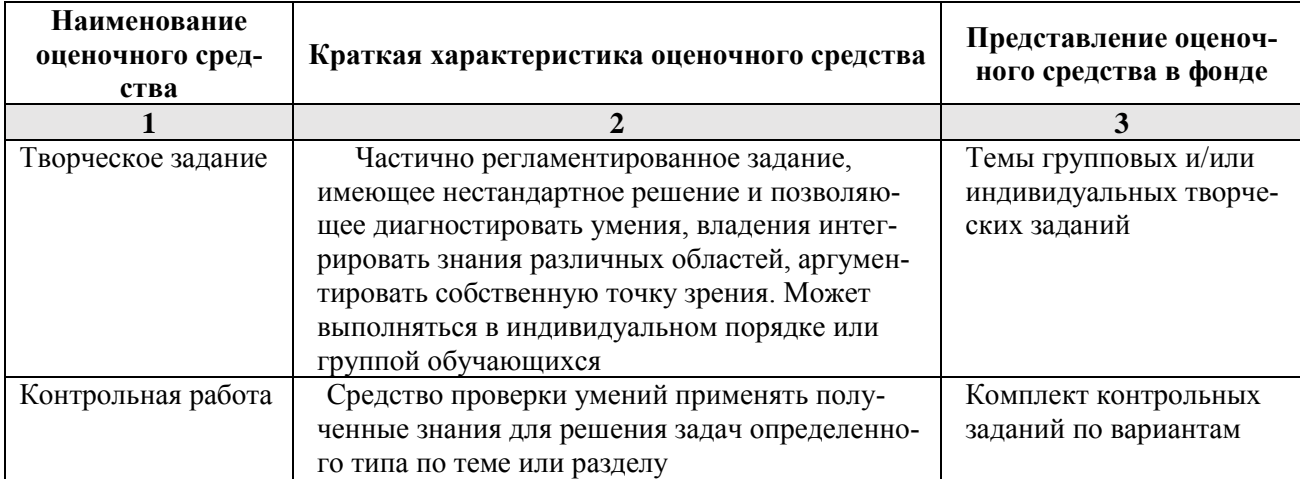

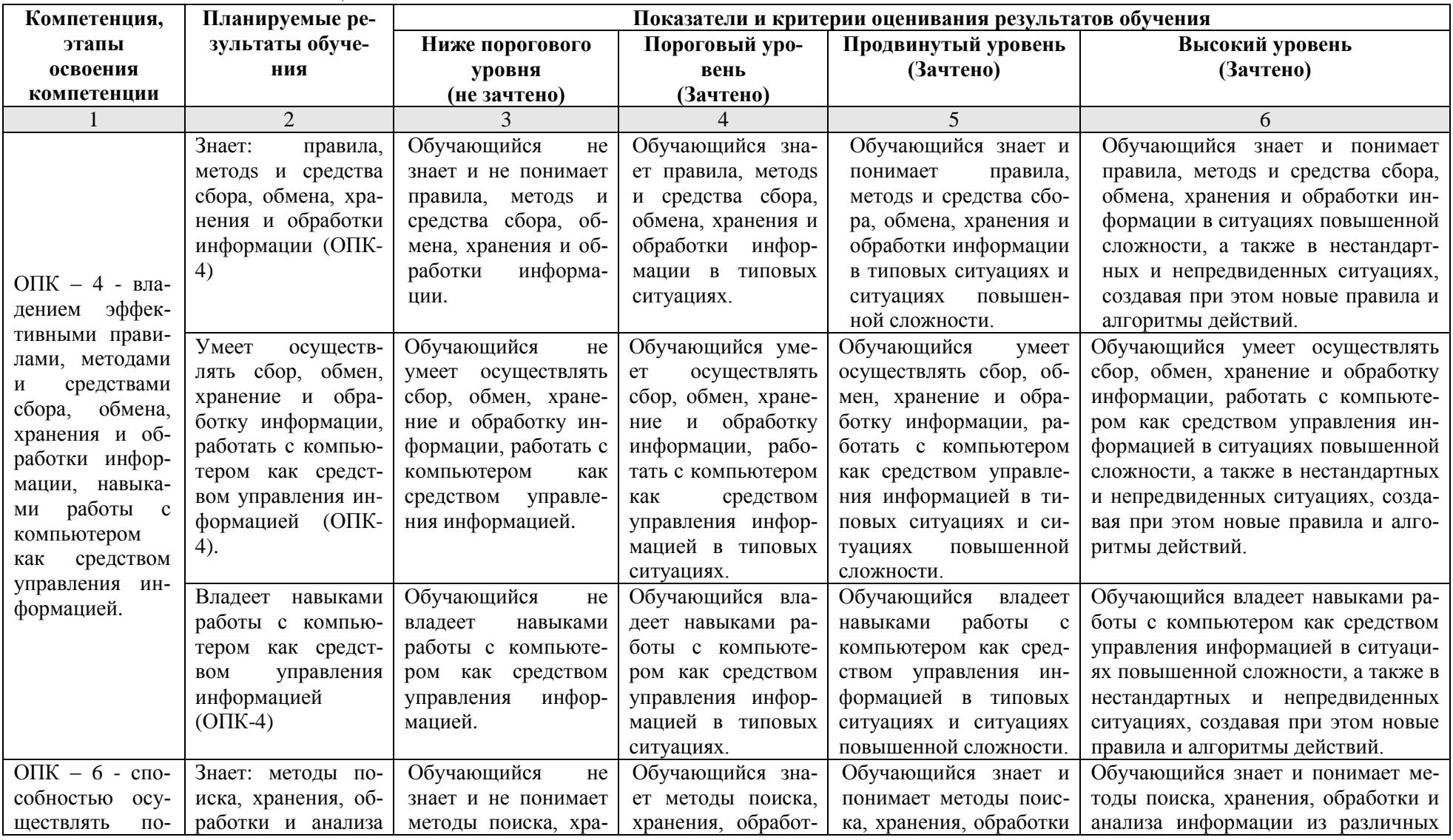

## 1.2.2. Описание показателей и критериев оценивания компетенций по дисциплине на различных этапах их формирования, описание шкал оценивания

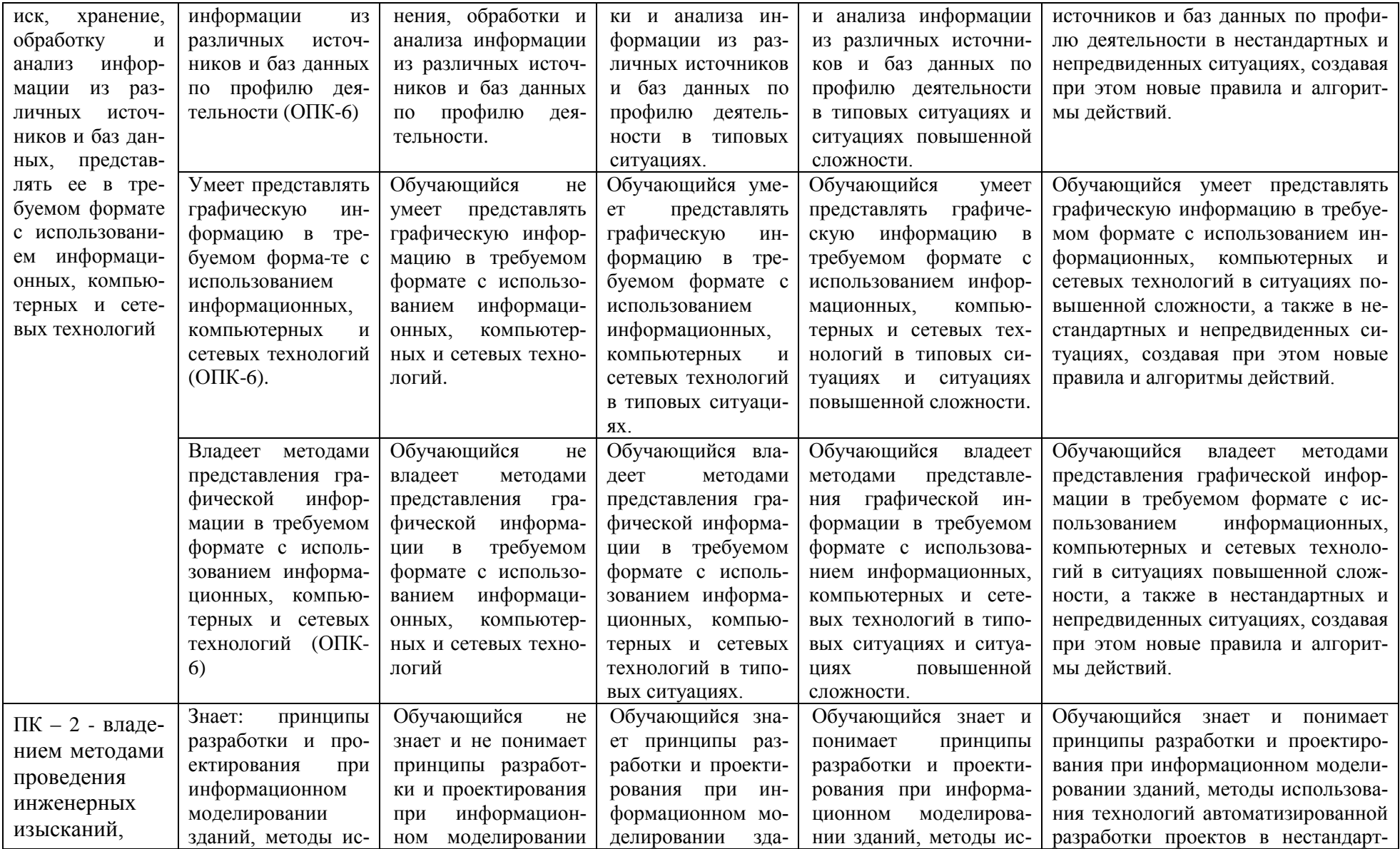

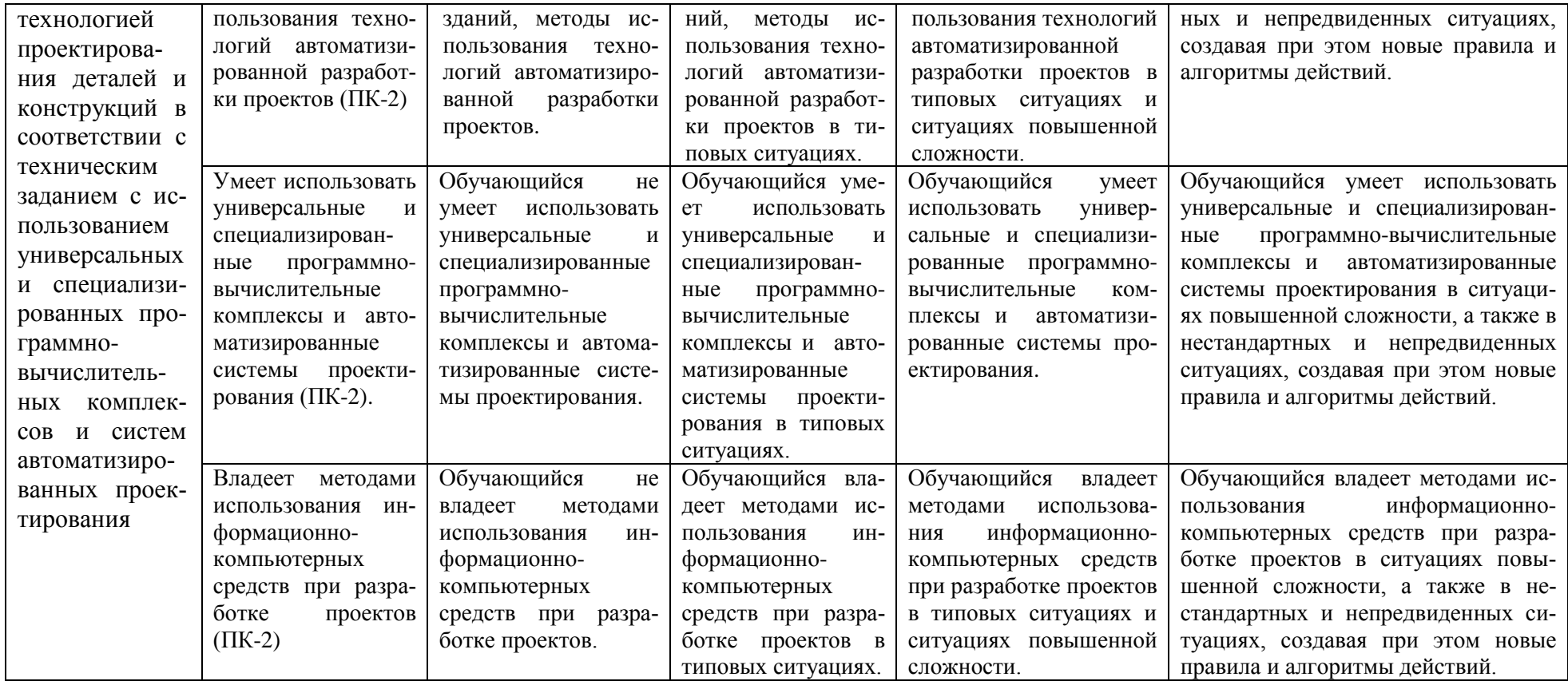

## **1.2.3. Шкала оценивания**

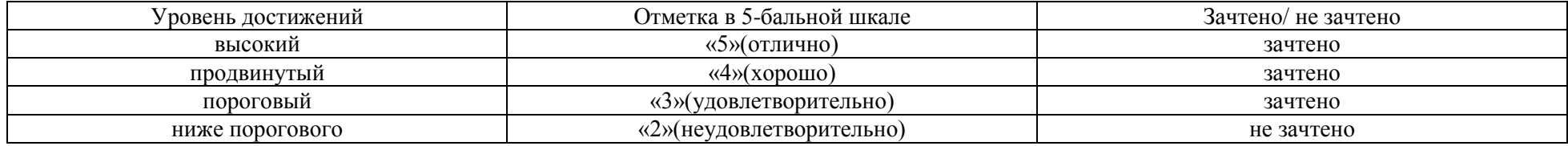

## <span id="page-24-0"></span>**2. Типовые контрольные задания или иные материалы, необходимые для оценки результатов освоения образовательной программы**

#### **ТИПОВЫЕ ЗАДАНИЯ ДЛЯ ПРОВЕДЕНИЯ ПРОМЕЖУТОЧНОЙ АТТЕСТАЦИИ: 2.1. экзамен**

- а) типовые вопросы:
- Знать (ОПК-4, ОПК-6):
- 1. Информация и информационные технологии. Основы работы в Autodesk AutoCAD.
	- 1.1. Общая теория систем, кибернетика, информатика.
	- 1.2. История развития, понятийный аппарат, информатика теоретическая, техническая, социальная.
	- 1.3. Обмен информацией, защита информации.

Знать (ПК-2):

1.4. Инструменты и возможности Autodesk AutoCAD.

Знать (ОПК-4, ОПК-6):

- 2. Информационные теории и классификация профессиональной информации. Основы работы в Autodesk Revit
	- 2.1. Понятия универсальных и проблемно-ориентированных информационных технологий.
	- 2.2. Интеграция и коллективное использования разнородных информационных ресурсов.
	- 2.3. Опасности и угрозы, возникающих в этом процессе, основные требования информационной безопасности, защиты государственной тайны.
	- 2.4. Архитектурные информационные технологии, возможности современного методического и программного обеспечения в решении архитектурных задач.

## Знать (ПК-2):

2.5. Инструменты и возможности Autodesk Revit.

Знать (ОПК-4, ОПК-6):

- 3. Информационные системы в проектировании. Основы работы в Renga Architecture
	- 3.1. Основные задачи, особенности и типы информационных систем и технологий.
	- 3.2. Форматы данных, алгоритмы и программные средства.
	- 3.3. Архитектурное проектирование, методология, возможности автоматизации.

Знать (ПК-2):

3.4. Инструменты и возможности Renga Architecture.

б) типовые задания

Уметь (ОПК-4, ОПК-6, ПК-2)

- 1. Дано непараметрическое семейство рустовый камень. Необходимо добавить параметры ширина, высота, ширина скоса, толщина камня, толщина скоса. Соблюсти симметрию при параметризации.
- 2. Дано непараметрическое семейство стол. Необходимо добавить параметры высота стола, толщина столешницы, толщина ножки, ширина стола, длина стола. Соблюсти симметрию при параметризации.
- 3. Дано параметрическое семейство рустовый камень. Необходимо добавить семейство в проект. Заполнить ряд заданным семейством. Сформировать на основе исходного семейства новый типоразмер, у которого длина и ширина в два раза меньше. Заполнить ими другой ряд.
- 4. Дано параметрическое семейство стол. Необходимо добавить семейство в проект. Заполнить ряд заданным семейством. Сформировать на основе исходного семейства новый типоразмер, у которого длина и ширина в два раза меньше, а высота в два раза выше. Заполнить ими другой ряд.
- 5. Дано двухэтажное жилое здание. Необходимо добавить лестницу на второй этаж. В перекрытии этажей сделать необходимый проем.
- 6. Дан типовой этаж жилого здания. Необходимо сделать девятиэтажное здание. Сделать полученные уровни активными в проекте.
- 7. Вставить в базовую стену витраж. Нарезать его и вставить импосты. Поменять материал для нескольких секций.
- 8. Создать многоуровневую стену: материал бетон, 800-600-400 мм. Вставить в проект.
- 9. Создать многослойную стену с указанными параметрами:

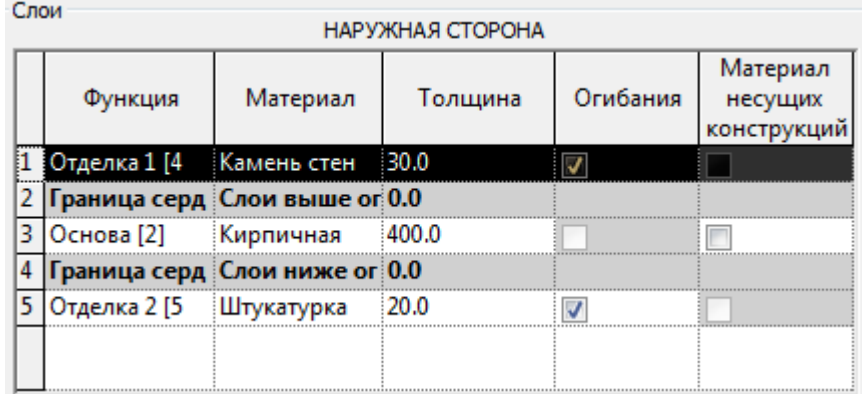

Вставить полученную стену в проект.

- 10. Создать двускатную крышу по контуру, предусмотреть свес 500 мм. Присоединить к полученной крыше стены.
- 11. Создать четырехскатную крышу по контуру, предусмотреть свес 500 мм.
- 12. Дана модель здания с крышей. Создать фронтон на крыше.
- 13. Дана модель двухэтажного здания. Создать двухпролетную лестницу «по эскизу», предусмотреть формирование 16 ступенек.

## Владеть (ОПК-4, ОПК-6, ПК-2)

- 14. Дано параметрическое семейство стол, при формировании которого допущена ошибка. Необходимо добавить семейство в проект. Заполнить ряд заданным семейством. Сформировать на основе исходного семейства новый типоразмер, у которого длина и ширина в два раза меньше, а высота в два раза выше. Исправить ошибку. (нет привязки объема к опорным плоскостям).
- 15. Дано параметрическое семейство стол, при формировании которого допущена ошибка. Необходимо добавить семейство в проект. Заполнить ряд заданным семейством. Сформировать на основе исходного семейства новый типоразмер, у которого длина и ширина в два раза меньше, а высота в два раза выше. Исправить ошибку. (нет параметра ширина).
- 16. Дано параметрическое семейство стол, при формировании которого допущена ошибка. Необходимо добавить семейство в проект. Заполнить ряд заданным семейством. Сформировать на основе исходного семейства новый типоразмер, у которого длина и ширина в два раза меньше, а высота в два раза выше. Исправить ошибку. (нет параметра длина).
- 17. Дано параметрическое семейство стол, при формировании которого допущена ошибка. Необходимо добавить семейство в проект. Заполнить ряд заданным семейством. Сформировать на основе исходного семейства новый типоразмер, у которого длина и ширина в два раза меньше, а высота в два раза выше. Исправить ошибку. (неправильно задан размер высота стола).
- 18. Дано параметрическое семейство стол, при формировании которого допущена ошибка. Необходимо добавить семейство в проект. Заполнить ряд заданным семейством. Сформировать на основе исходного семейства новый типоразмер, у которого длина и ширина в два раза меньше, а высота в два раза выше. Исправить ошибку. (нет симметрии).
- в) критерии оценивания.

При оценке знаний на экзамене учитывается:

1. Уровень сформированности компетенций.

2. Уровень усвоения теоретических положений дисциплины, правильность формулировки основных понятий и закономерностей.

- 3. Уровень знания фактического материала в объеме программы.
- 4. Логика, структура и грамотность изложения вопроса.
- 5. Умение связать теорию с практикой.
- 6. Умение делать обобщения, выводы.

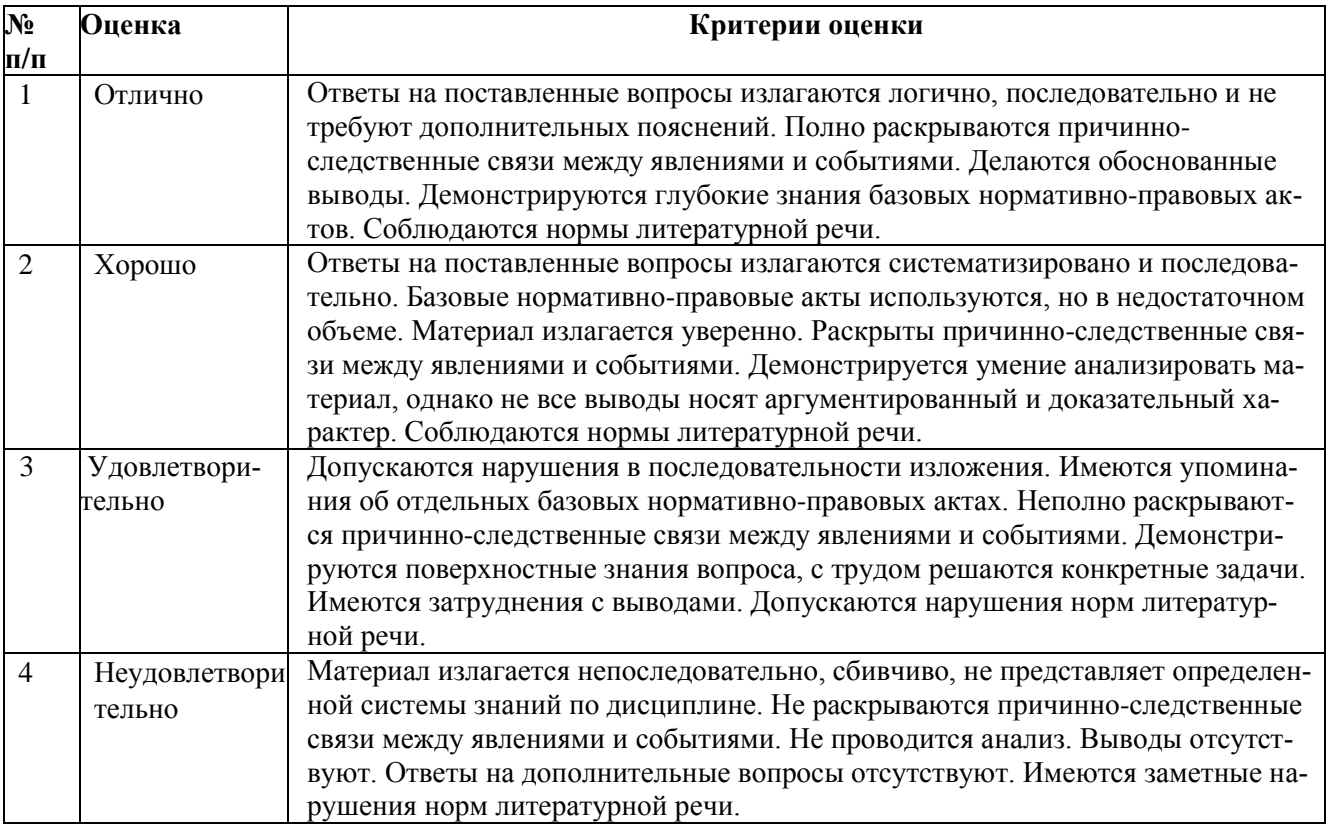

## **ТИПОВЫЕ ЗАДАНИЯ ДЛЯ ПРОВЕДЕНИЯ ТЕКУЩГО КОНТРОЛЯ:**

## <span id="page-26-0"></span>**2.2. Контрольная работа заочное обучение**

а) типовое задание:

## **Уметь (ОПК-4, ОПК-6, ПК-2), владеть (ОПК-4, ОПК-6, ПК-2)**

Создание информационной модели здания в одной из программ информационного моделирования. При выборе варианта согласовать с преподавателем планы этажей. Предусмотреть формирование не менее двух этажей, лестницы, витража.

б) критерии оценивания.

Выполняется в программе Revit Architecture. Подготовка контрольной работы производится дома, на лабораторных занятиях предполагается консультирование с преподавателем, обсуждение промежуточных результатов. При оценке работы студента учитывается:

- 1. Правильность оформления контрольной работы
- 2. Уровень сформированности компетенций.
- 3. Степень проработки этажей, лестницы, витража, крыши, стен, окон, дверей.
- 6. Умение связать теорию с практикой.

#### 7. Умение делать обобщения, выводы.

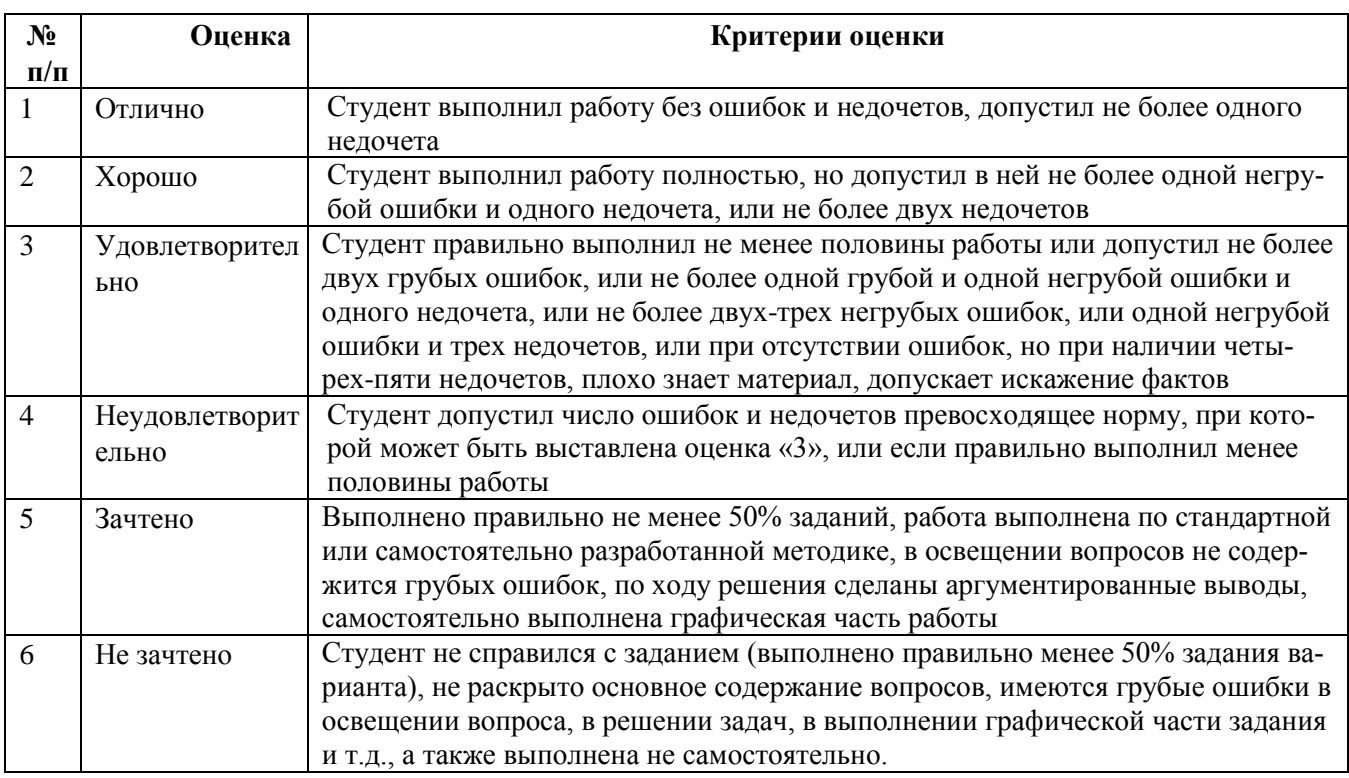

## **2.3. Творческое задание.**

<span id="page-27-0"></span>а) типовые вопросы (задания):

## **Уметь (ОПК-4, ОПК-6, ПК-2), владеть (ОПК-4, ОПК-6, ПК-2)**

Творческое задание выполняется в три этапа.

- 1 этап. Формируются планы этажей в Autodesk AutoCAD.
- 2 этап. Построенные планы переносятся в Autodesk Revit.
- 3 этап. Построенные планы переносятся в Renga Architecture.
- б) критерии оценивания.

Выполняется в программах Autodesk AutoCAD, Revit Architecture, Renga Architecture. Подготовка творческого задания производится дома, на лабораторных занятиях предполагается консультирование с преподавателем, обсуждение промежуточных результатов. При оценке работы студента учитывается:

- 1. Правильность оформления контрольной работы
- 2. Уровень сформированности компетенций.
- 3. Степень выполнения этапов.
- 6. Умение связать теорию с практикой.
- 7. Умение делать обобщения, выводы.

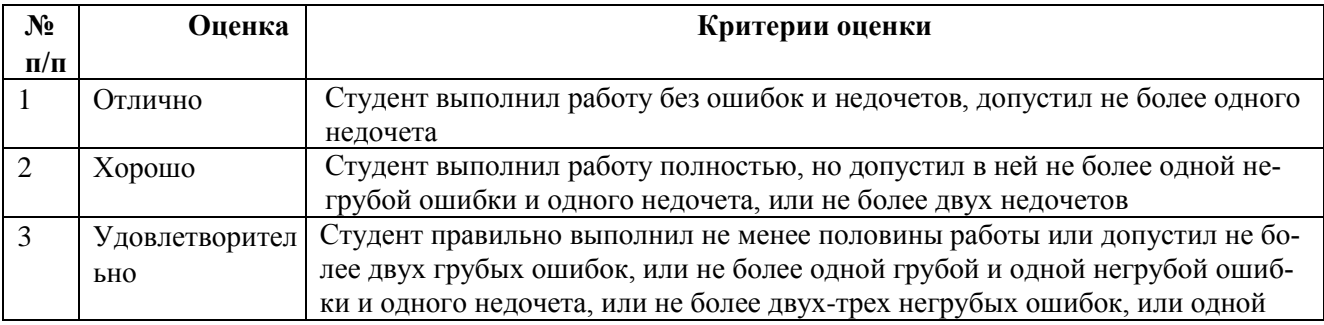

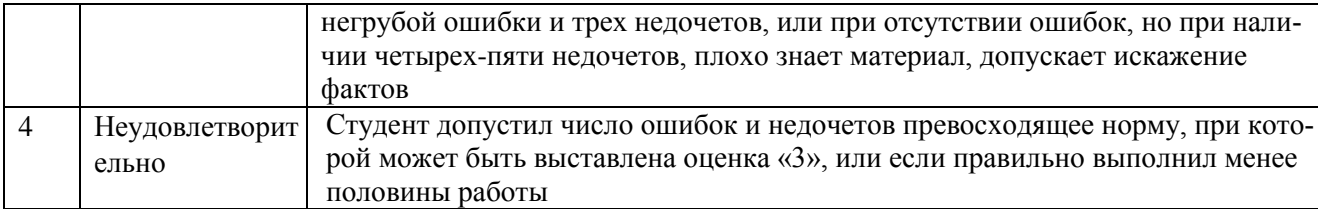

## 3. Методические материалы, определяющие процедуры оценивания знаний, умений, навыков, характеризующих этапы формирования компетенций

<span id="page-28-0"></span>Поскольку учебная дисциплина призвана формировать несколько дескрипторов компетенций, процедура оценивания реализуется поэтапно:

1-й этап: оценивание уровня достижения каждого из запланированных результатов обучения - дескрипторов (знаний, умений, владений) в соответствии со шкалами и критериями, установленными матрицей компетенций ООП (приложение к ООП). Экспертной оценке преподавателя подлежат уровни сформированности отдельных дескрипторов, для оценивания которых предназначена данная оценочная процедура текущего контроля или промежуточной аттестации согласно матрице соответствия оценочных средств результатам обучения по дисципли-He.

2-этап: интегральная оценка достижения обучающимся запланированных результатов обучения по итогам отдельных видов текущего контроля и промежуточной аттестации.

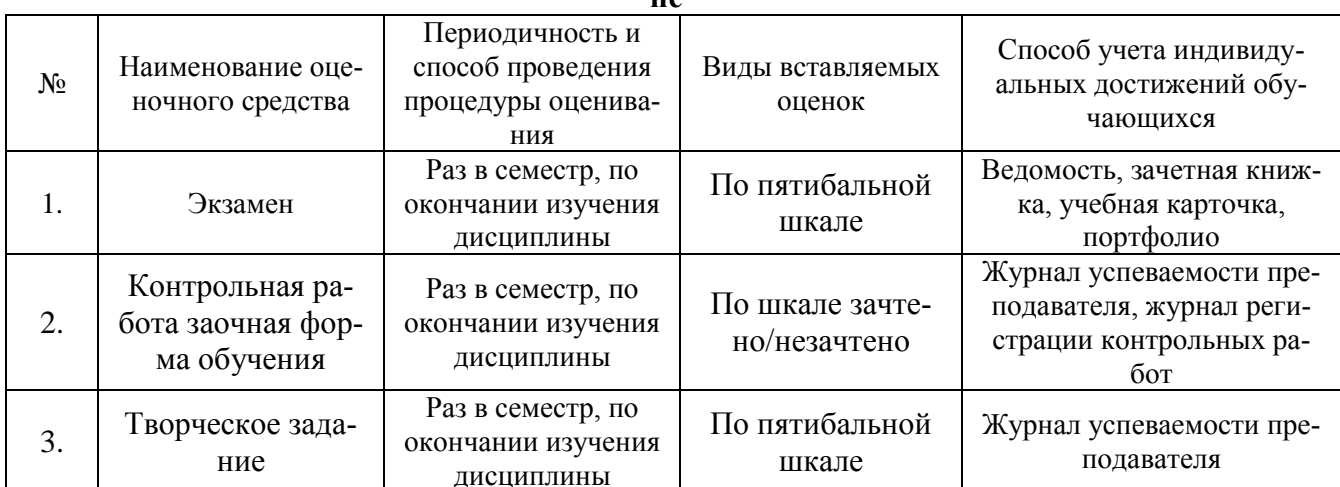

## Характеристика процедур текущего контроля и промежуточной аттестации по дисципли-